## Maritime window pictures

**Instructions No. 1777** Difficulty: Beginner Working time: 1 hour

Create wonderful maritime **window pictures** for your home by yourself - with our **free instructions including templates** you **can do** it easily

These underwater animals can also be tinkered with children. And after the joyful handicraft afternoon, all your sea creatures can then marvel at them.

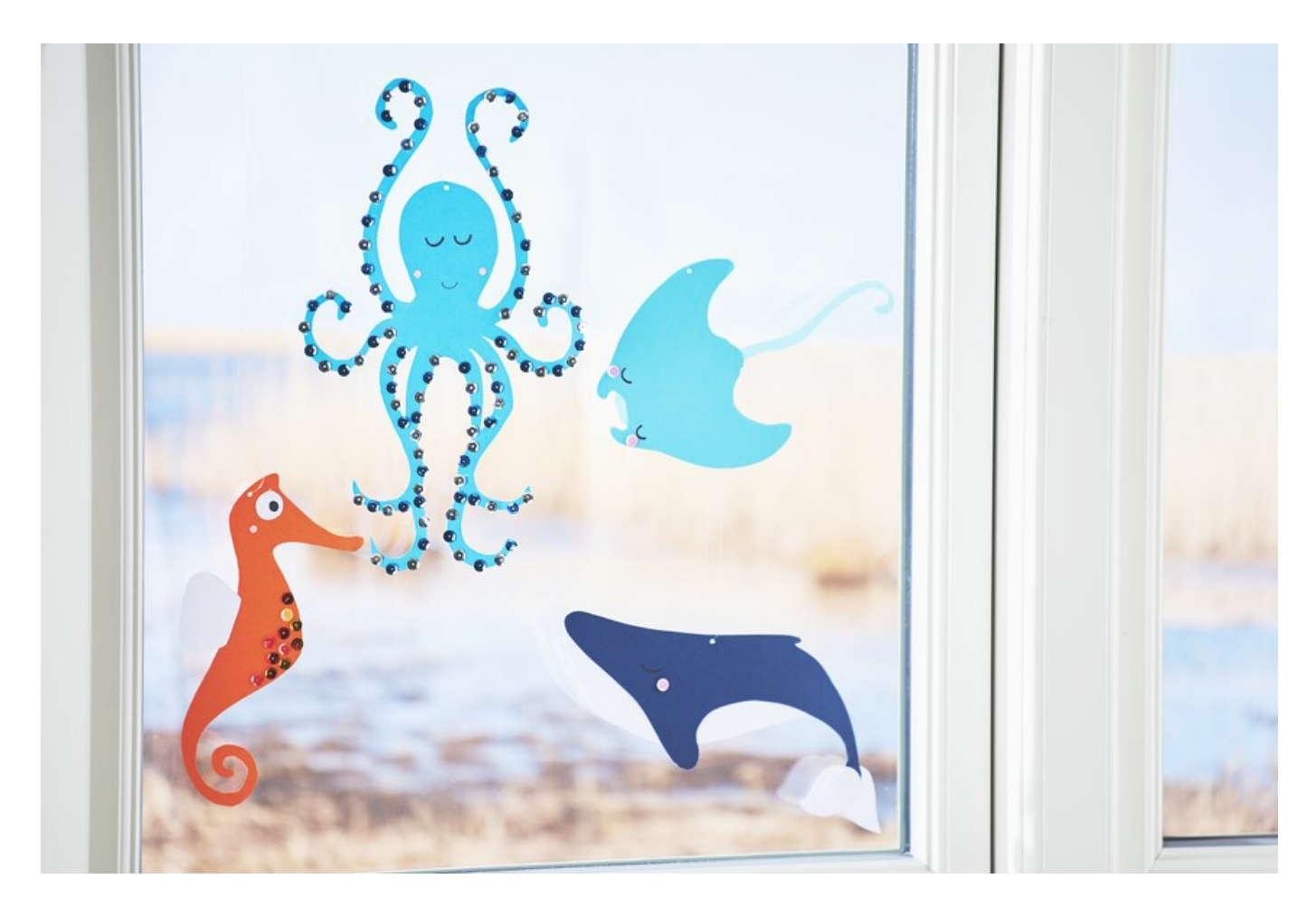

## This is how you make the sea creatures:

## Print out the templates

To place the subject on the**Craft [cardboard](https://www.vbs-hobby.com/en/vbs-cardboard-block-a31423/) sheet** there are two possibilities. Either you transfer them with**[graphite](https://www.vbs-hobby.com/en/graphite-paper-a20425/) paper onto** the coloured one or Craft cardboard sheet you create one Stencil, by sticking Craft cardboard sheet the template onto a sheet and cutting out the motif. Now you can paint on the motives as often as you like.

The eyes and fins with**[Handicraft](https://www.vbs-hobby.com/en/vbs-handicraft-glue-a2615/) glue** stick on. The sea animals can be glued with**[Sequins](https://www.vbs-hobby.com/en/sequins-vaulted-hologram-a27453/)** be decorated. Punch a hole with the**hole [puncher](https://www.vbs-hobby.com/en/vbs-hole-puncher-a54633/)** to hang up. Thread a **nylon [thread](https://www.vbs-hobby.com/en/perlon-thread-0-25-mm-thick-100-m-long-a23246/)** through it.

**Tip:** With younger children it is also a nice idea to make the window pictures**[tinglingNeedles](https://www.vbs-hobby.com/en/vbs-prickle-needles-a3039/)** with prickle.

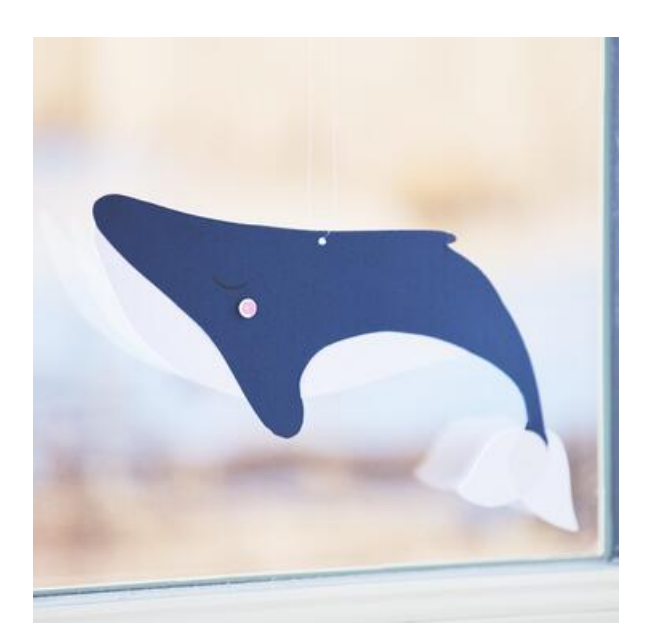

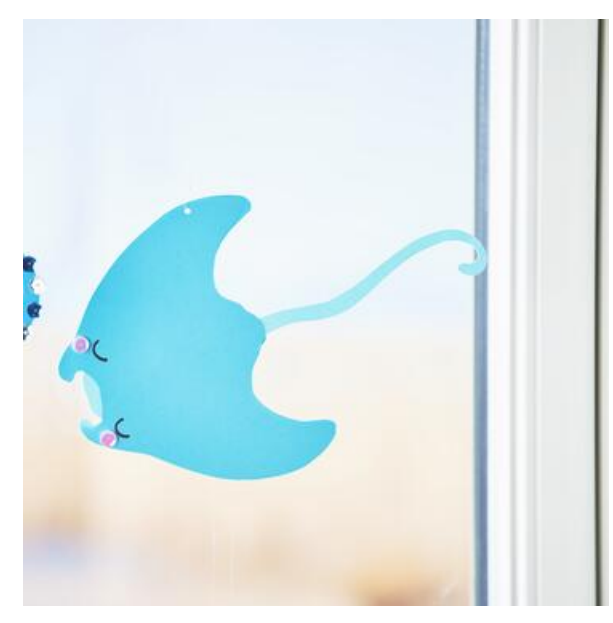

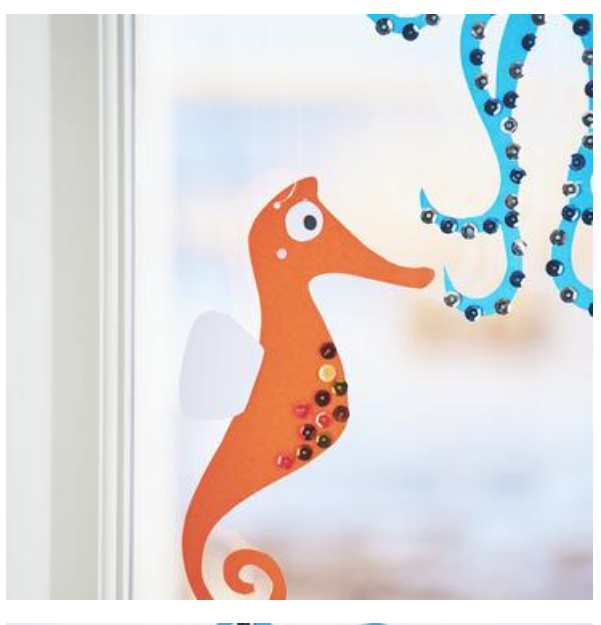

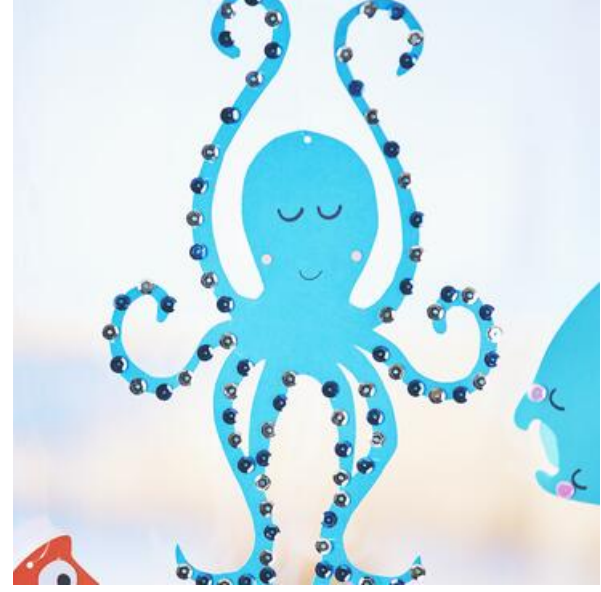

## Article information:

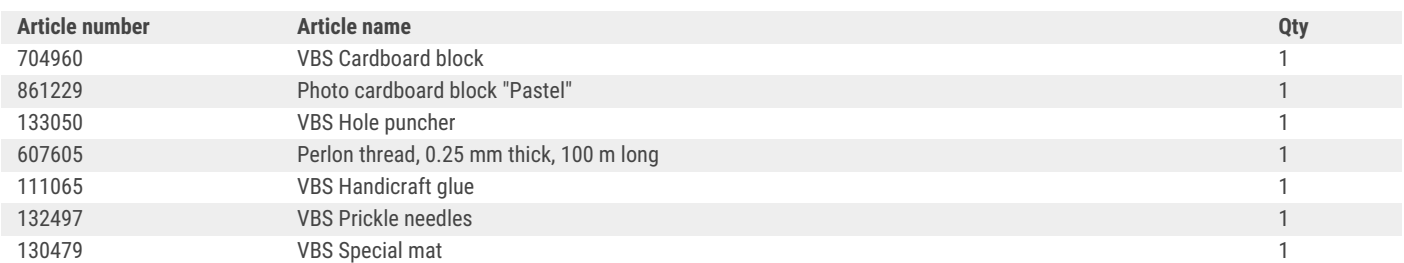